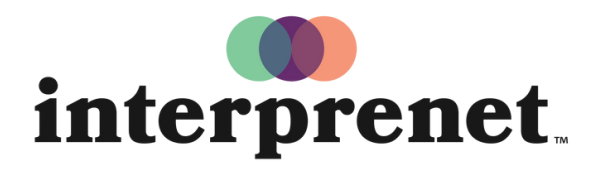

Trust us to understand.

## Podręcznik użytkownika

## aplikacji na smartfony

- 1. Połącz się z siecią WiFi
- 2. Pobierz aplikację Interprefy

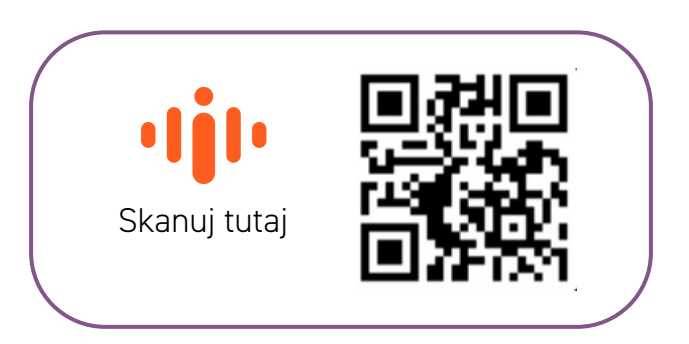

- 3. Podłącz słuchawki do swojego smartfona
- 4. Wprowadź token wydarzenia i wybierz opcję "Connect" (Połącz)
- 5. Wybierz swój język i baw się dobrze!